# <span id="page-0-0"></span>Python für Linguisten

Dozentin: Wiebke Petersen & Co-Dozentin: Esther Seyffarth

Fortgeschrittene Zeichenkettenverarbeitung mit regulären Ausdrücken

### <span id="page-1-0"></span>Motivation

- Wir haben bereits einige String-Operationen kennengelernt, z.B. string.startswith(), string.endswith() oder string.replace(old, new).
- Allerdings ist es mit diesen Operationen nur möglich, konkrete Strings zu vergleichen (bzw. zu ersetzen).
- Reguläre Ausdrücke erlauben es uns, komplexe Muster für Strings zu definieren und für die weitere Verarbeitung zu nutzen.

## Beispielaufgabe

- Beispielaufgabe: Schreiben Sie ein Programm, das alle Zahlen in einer Datei zensiert, also jede Zahl durch ein X ersetzt!
- Vorgehen ohne reguläre Ausrücke: Ersetze 1 durch X, ersetze 2 durch X, ersetze 3 durch X...
- Vorgehen mit regulären Ausrücken: Ersetze jedes Vorkommen eines Zeichens aus der Gruppe "Zahlen" durch X!

```
1 >>> import re
2 \rightarrow \rightarrow zahlen = re.compile("[0-9]")
3 >>> secret = "Sozialversicherungsnr.: 968127490567"
4 >>> print(re.sub(zahlen, "X", secret))
5 Sozialversicherungsnr.: XXXXXXXXXXXX
```
## Einsatzgebiete für reguläre Ausdrücke

- Mit regulären Ausdrücken können wir prüfen, ob ein String (z.B. Benutzereingabe) einem gewünschten Muster entspricht:
	- Ist ein als String übergebenes Datum korrekt formatiert?
	- Wurde eine valide Email-Adresse eingegeben?
	- Ermitteln des Betonungsmusters in transkribierten Wörtern: IRREGULAR IH0 R EH1 G Y AH0 L ER0
- Oder wir verändern Strings entsprechend unseren Wünschen:
	- Beim Verarbeiten von Webseiten: Entferne alle HTML-Tags!
	- Tokenisierung von Texten mit Abtrennung aller Satzzeichen von adjazenten Wörtern

#### [Regular Expressions](#page-1-0)

# Übersicht über grundlegende RegEx-Elemente

- A: Findet alle Vorkommen von A im String.
- (A|B): Findet alle Vorkommen von A oder B im String.
- +: Voriges Element kommt mindestens einmal vor
- \*: Voriges Element kommt 0 mal oder beliebig oft vor
- ?: Voriges Element kommt 0 oder 1 mal vor
- {3, 5}: Voriges Element kommt 3 bis 5 mal vor
- .: Platzhalter für beliebiges Zeichen
- $\bullet \vee$ : Punkt
- (...): Gruppierung mehrerer Elemente
- $\bullet$  [...]: Definiert Mengen von Zeichen: Findet alle Zeichen, die hier angegeben werden. Mit [^...] kann eine Menge von Zeichen ausgeschlossen werden.
- -: Steht für den Anfang der Zeichenkette
- \$: Steht für das Ende der Zeichenkette
- \s: Findet alle Whitespace-Zeichen (Leerzeichen, Tab, Zeilenumbruch)

## Einfache reguläre Ausdrücke

- Formulieren Sie für jede Aufgabe einen regulären Ausdruck! Sie können Ihren Ausdruck z.B. mit <http://regexpal.com/> testen.
	- Personennamen nach dem Muster "Vorname Nachname" (erweitert: Personennamen nach diesem Muster oder nach dem Muster "Frau/Herr Nachname")
	- URLs, die <http://www.phil-fak.uni-duesseldorf.de/> untergeordnet sind (beliebig viele Unterordnungsebenen)
	- Datumsangaben nach dem Format TT.MM.JJJJ Achtung! Nur mögliche Daten erlauben!

#### [Regular Expressions](#page-1-0)

## Reguläre Ausdrücke in Python

- Um mit regulären Ausdrücken arbeiten zu können, müssen wir das entsprechende Modul zunächst importieren.
- Mit re.compile("...") erzeugen wir ein RegEx-Objekt.
- **•** re.match(pattern, string) und re.search(pattern, string) prüfen, ob ein Muster in einem String enthalten ist. Haben Sie eine Idee, was der Unterschied zwischen den beiden Funktionen ist?

```
1 import re
2 vowels = re.compile("[AEIOUaeiou]+")
3 word = input("Please enter a word: ")
4 if not re.search(vowels, word):
5 print("Invalid input!")
```
# Übungsaufgabe zu regulären Ausdrücken

- Schreiben Sie ein Programm, das den Nutzer ein Wort eingeben lässt und ihn informiert, ob die Eingabe eine valide lateinische Substantivform ist oder nicht.
- Für die lateinischen Substantivformen können Sie in der Aufgabenstellung zu HA1 nachsehen.
- **·** Definieren Sie einen regulären Ausdruck "wortform", der alle erlaubten Wörter erkennt!

#### [Regular Expressions](#page-1-0)<br>000000000

# Verarbeitung von regulären Ausdrücken: group()

- Mithilfe der Gruppierung in regulären Ausdrücken können wir auf die Substrings, die gefunden wurden, später zugreifen.
- Dazu erzeugen wir zuerst ein Match-Objekt, das die Verbindung zwischen dem Pattern und dem String darstellt, und ermitteln mit group() die Teilausdrücke, die den Gruppen im regulären Ausdruck entsprechen.

```
1 import re
2 satz = "Das ist ein Satz!"
3 \text{match} = \text{re}.\text{search}('[A-Za-z\s] + ([., ! ?; :]))', \text{satz})4 if match:
5 satzzeichen = match.group(1)
6 print(satzzeichen)
```
Achtung: match.group(0) liefert die gesamte Zeichenkette zurück, die das Pattern erfüllt.

#### [Regular Expressions](#page-1-0)

# Verarbeitung von regulären Ausdrücken: re.sub()

- In der Beispielaufgabe mit den zensierten Zahlen wurde bereits re.sub() verwendet.
- Auch bei re.sub() können wir auf die Teilstrings zugreifen.
- Was ist die Aufgabe dieses Codes?

```
1 import re
2 wort = "Singer-Songwriter"
3 kompositum = re.compile("([A-Za-z]+)(\-|\s)([A-Za-z]+)")
4 if re.search(kompositum, wort):
5 tokenized = re.sub(kompositum, "\\1 \\3", wort)
6 print(tokenized)
```
**•** Achtung: Die Gruppen müssen hier von zwei \ präfigiert werden.

- <span id="page-10-0"></span>**O** Das Lesen von regulären Ausdrücken ist nicht gerade einfach...
- Strukturieren Sie die Ausdrücke möglichst übersichtlich! Gruppieren Sie Elemente, die eine Einheit bilden!
- Hausaufgabe: Lösen Sie mindestens 3 Aufgaben auf [http:](http://regexcrossword.com/) [//regexcrossword.com/](http://regexcrossword.com/) .
- Nicht besprochene Elemente von regulären Ausdrücken können Sie in der Doku nachlesen: [https://docs.python.org/](https://docs.python.org/3.4/library/re.html) [3.4/library/re.html](https://docs.python.org/3.4/library/re.html) .

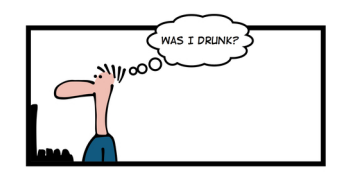

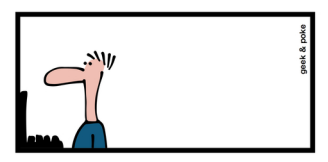

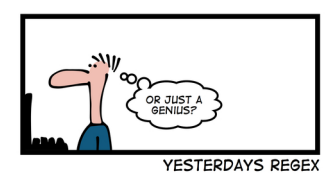